# Recursion

Lecture 15

#### M.C. Escher's

*Waterfall*

### Hack-110.com - RSVP for Hack110

- Starts Friday, April 12th at 7pm
- Design your own final project and work with a friend
- Talks on the transition to 401, web dev, game dev, app dev
- Free 110 T-Shirts for those hacking past midnight
- Free food, fun activities, helpful UTAS, a ton of fun!
- **Learn More and RSVP at Hack-110.com!**

#### Panel Discussion on Experiences in CS - Tomorrow!

- Everyone interested in learning more about what it's like to study computer science and succeed in industry or academia should attend!
- Tomorrow (Wednesday 3/27) at 6pm in SN014
- Panel Includes
	- Gabi Stein Senior UTA on the 110 Team Joining Microsoft Fulltime
	- Diane Pozefsky IBM Technical Fellow and Director of Undergrad Studies in CS
	- Whitney Jenkins UNC Grad, Program Manager at Microsoft
	- Kipp Williams Sophomore CS Major Executive Director of Queer Hack
	- Junior Oliva Professor PhD at Carnegie Melon in Machine Learning

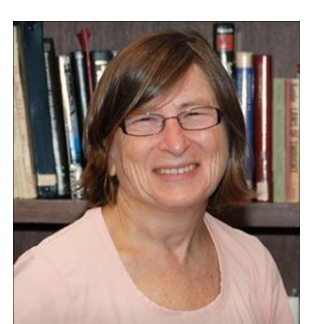

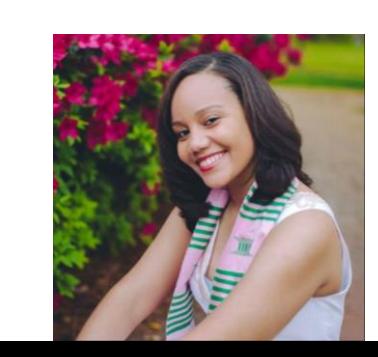

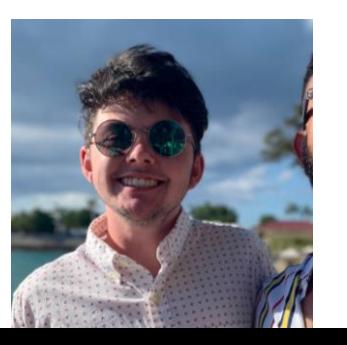

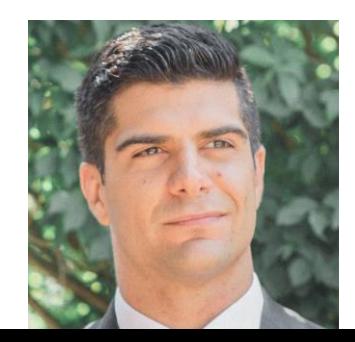

#### Warm-up Question #0: When the **main** function runs, what is printed?

```
let main = (): void => \{f(2);};
let f = (n: number): void \Rightarrow \{print(n);
   if (n \leq \theta) {
       print("!");
   } else {
       f(n - 1);}
   print(n);
};
```
#### Hands-on: A Recursive Function

- Open lec15 / 00-recursion-demo-app.ts
- Under the print statement that prints "Recur!", still inside of the else block, try calling:

**f(n - 1);**

- Now try changing the call to **f** in **main** to use **2** as an argument instead of 0.
- Check-in on PollEv.com/compunc once you've tried f(2)
	- Done? Try other numbers, as well...

#### Recursion

- A recursive function is **a function that calls itself**
- It's a *beautiful*, *powerful* concept!
- Anything you can do with a loop, you can do with recursion*.*
	- Many algorithms in computer science are simpler when expressed recursively.

#### Recursion and the Call Stack

- Recursion works because every time a function call is encountered a new frame is added to the call stack
- A frame's local variable values are independent of other frames'
- We are able to leave a bookmark in the middle of a function, add a new frame, and jump into the same function!
- You've been doing this *between* functions and methods all semester. The only difference is with recursion we're calling the *same* function.

### What happens when the following code runs?

```
let main = async (): void \Rightarrow {
    print("Enter main()");
   f(10);print("Leave main()");
};
let f = (n: number): void \Rightarrow {print("Enter f(" + n + ")");f(n - 1);print("Leave f(" + n + ")");
};
```
• Open 01-stack-overflow-app

• Run it.

• Scroll wayyy down...

## What's a "Stack Overflow Error"?

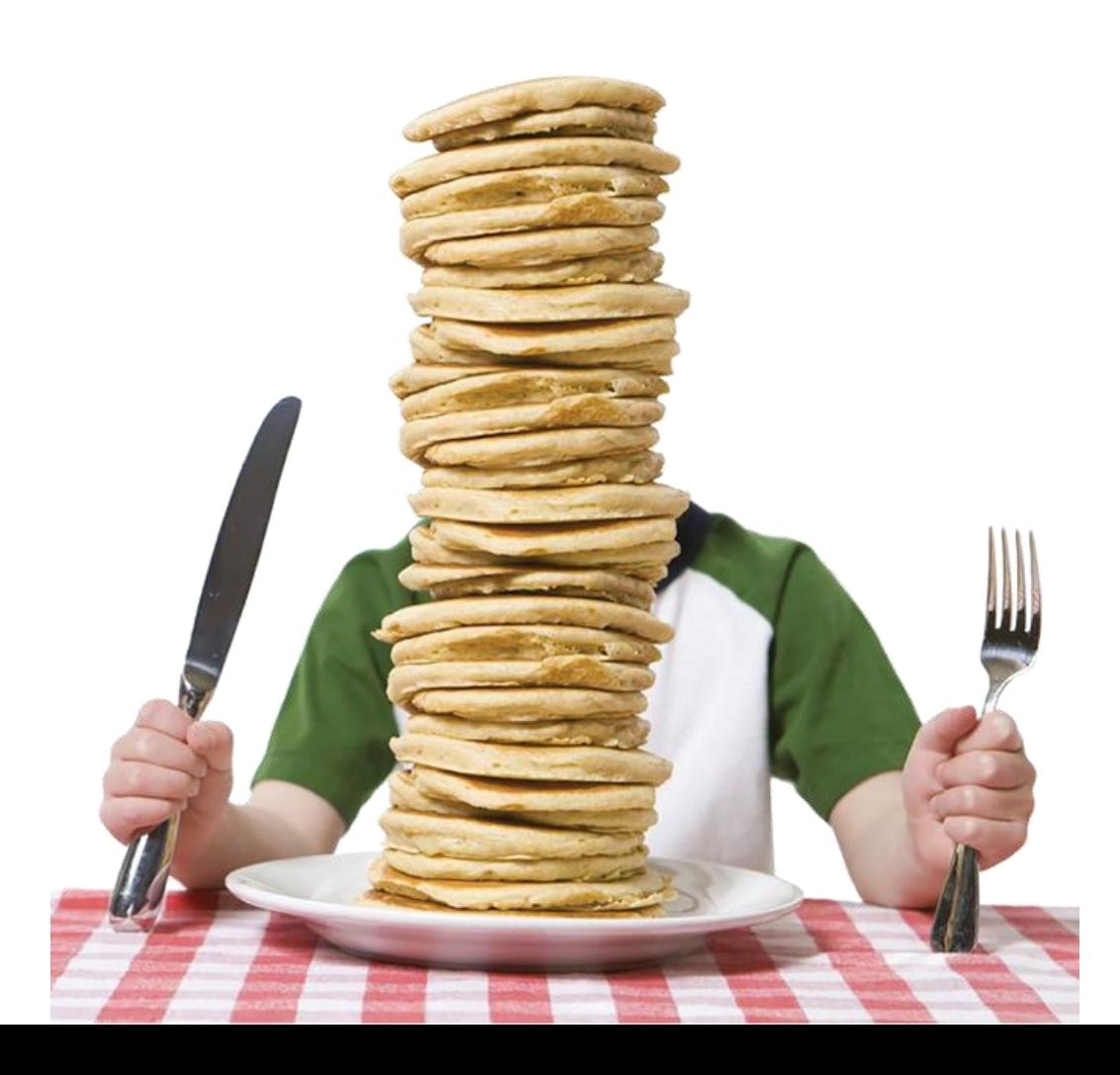

- Remember, every function call gets its own **frame** on the **call stack** for storing its parameters and local variables
- Here we're continuing to infinitely call the same function using recursion
- Each frame on the stack requires memory, though!
- When the stack grows too tall, we run out of memory and crash.

#### How do we *prevent* Stack Overflows?

- The same way we prevent *infinite loops*.
- We need a *test condition* at which point we *stop recurring.*
- This is called a **base case**.
- Additionally, we need something to *change* as we recur. Typically, this is the *argument* we pass to successive recursive calls.

## Hands-on #2: Adding a Base Case

- 1. When you run this file, you will see another Stack Overflow error. Let's fix it!
- 2. In the function **f**, add an if statement that tests if n is less than or equal to 0
	- 1. If so, print out **"Base case!"**
	- 2. Otherwise, call the **f** function again *recursively* with an argument of n 1
- 3. Try running again! Try changing the argument in **main** to test.
- 4. Check-in when you're complete!

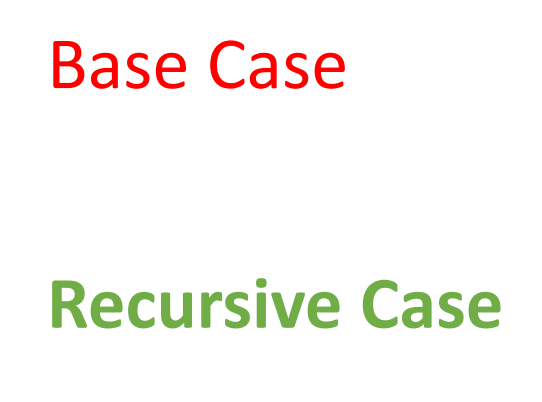

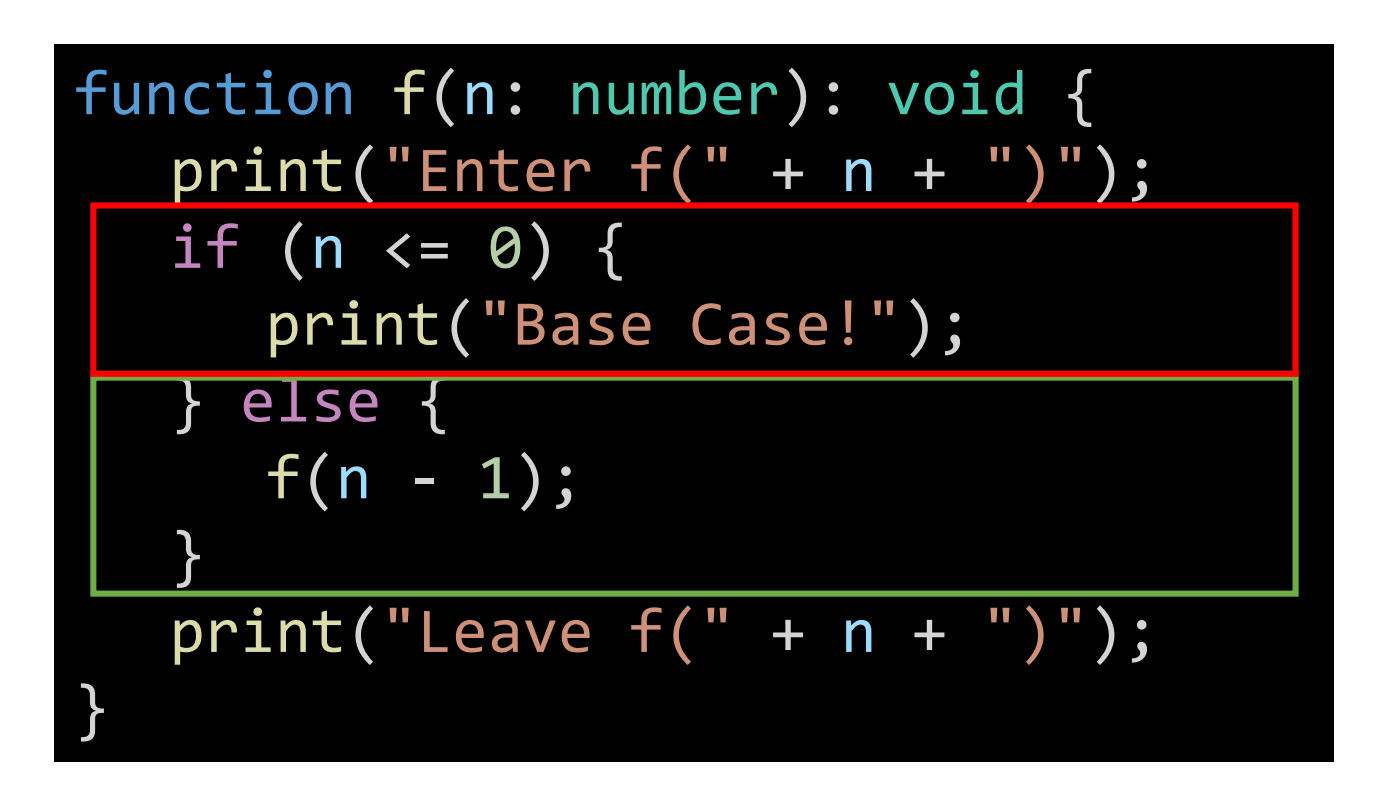

- 1. Notice when a function call reaches the **base case**, it *does not* **recur**
- 2. The **recursive case** is recurring and changing the argument it recurs with
	- Notice this argument is bringing the value n *towards* to the base case. What would happen if it were *f(n+1)*?

## Every Recursive Function *Needs* a Base Case

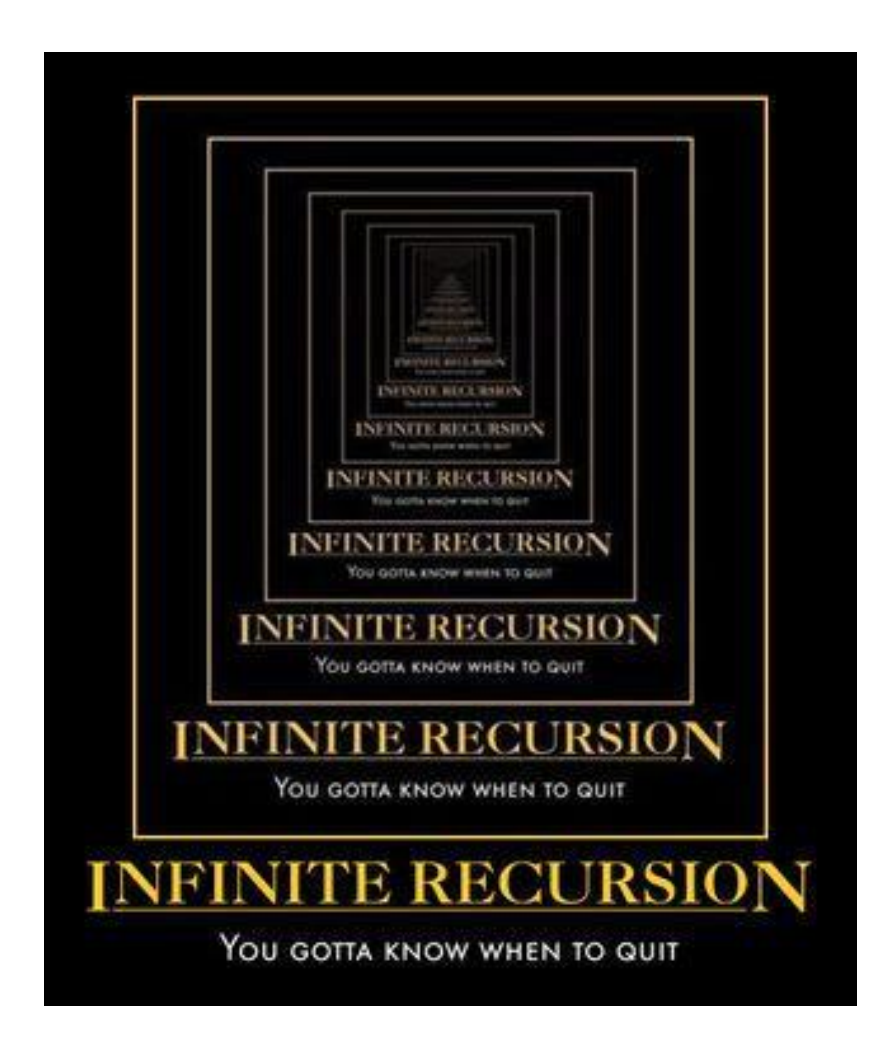

- The base case marks the end of a series of recursive function calls.
- Until the computer reaches the base case, each recursive call is adding another frame to the stack.
- Once the base case call returns, control returns to the return address inside its originating call, and so on.

## Compound Data Type Properties

- So far we've focused on classes with value-type properties, such as:
	- string
	- number
	- boolean
- Properties can also be reference types, like:
	- arrays
	- objects

```
class Person {
   name: string = "";
   pets: Dog[] = [];
}
class Dog {
   name: string = "";
   breed: string = "";}
```
## Recursive Data Types

- A property *can* refer to another object of the *same type*
- Notice the class **Node**. It has a property named **next** and its value must be... *another Node*.
- This is a recursive data type!
- We'll discuss how to initialize a recursive property to avoid infinite recursion shortly...

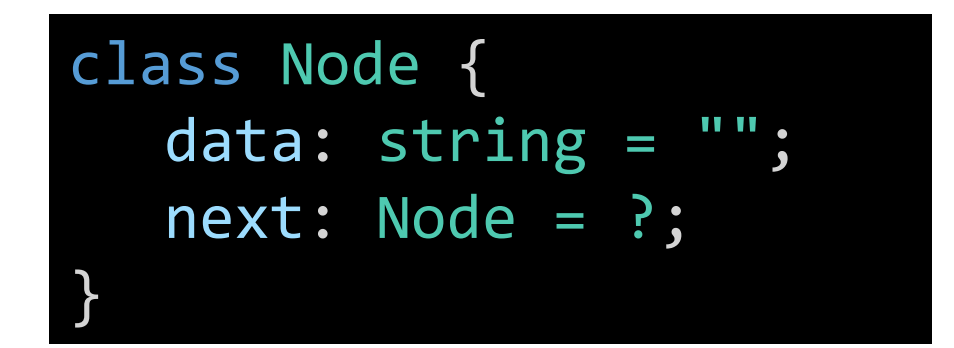

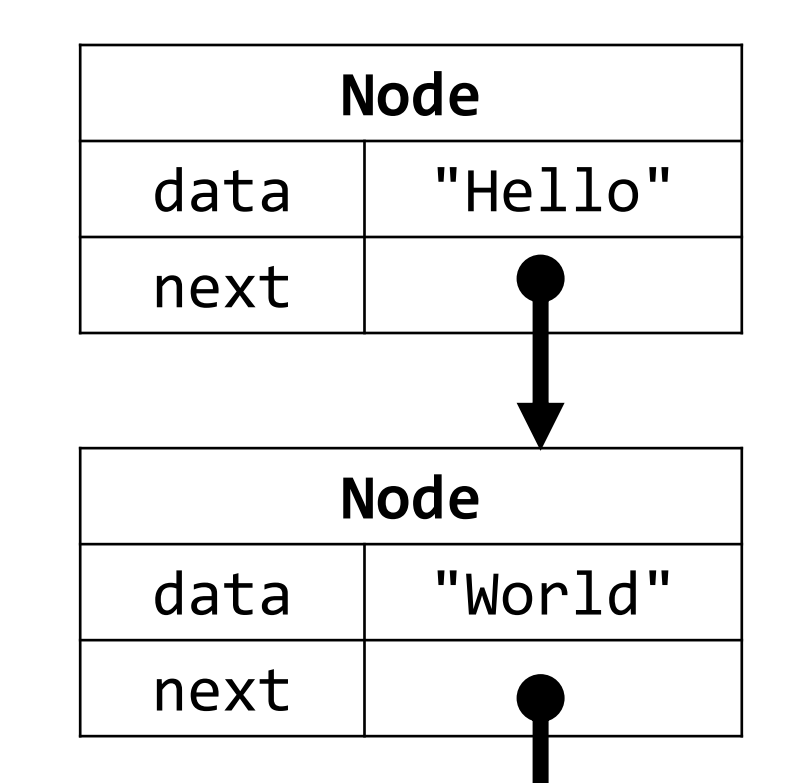

### Data Structures

- You can use this ability to form **data structures** with different properties and uses.
- In COMP110, you'll explore the Linked List (left)
- In COMP410, you'll explore other data structures like Trees (right) and Graphs

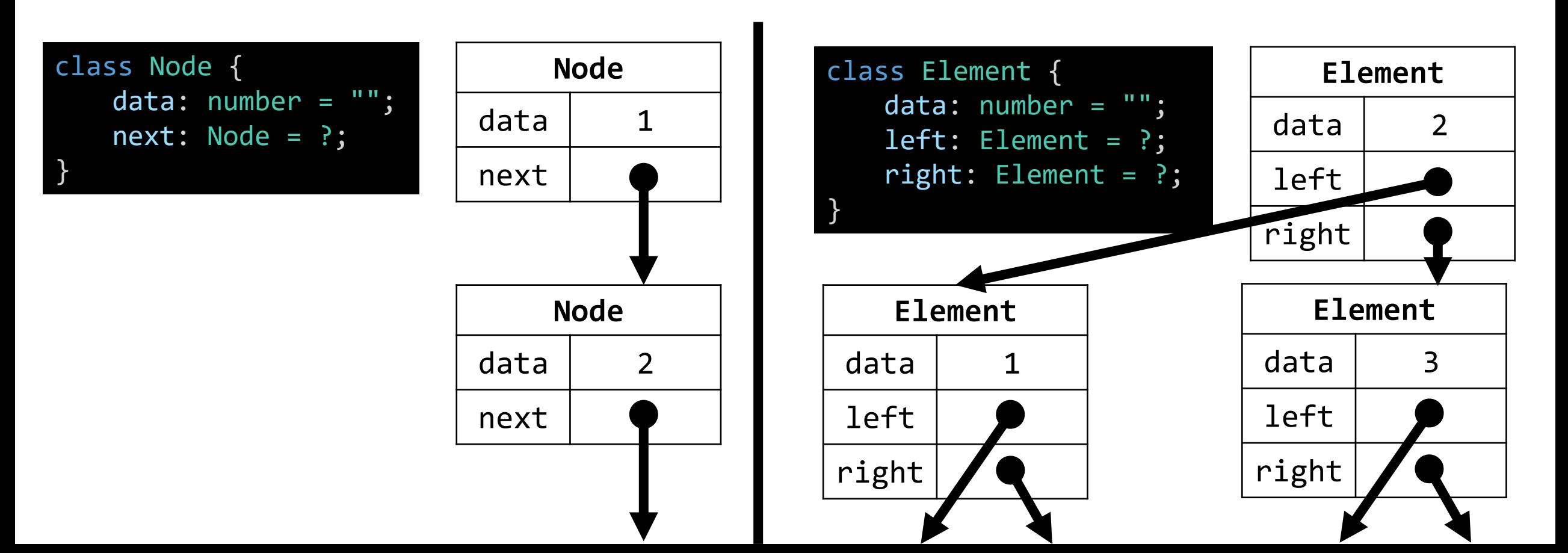

## Linked List

- A classic, simple data structure in Computer Science
- Formed by chaining together a sequence of objects
	- The first node is conventionally called the **head**
- Linked lists are more cumbersome to work with than arrays
	- However, they're important for understanding and exploring fundamentals including:
	- **null** values
	- References
	- Recursive algorithms

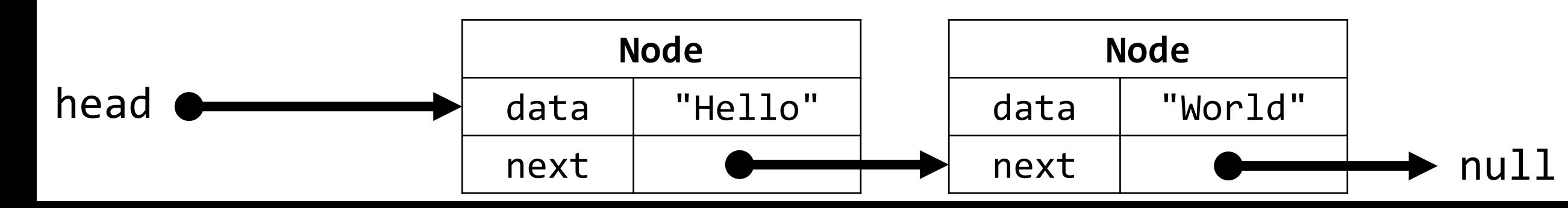

## What is a recursive property's "base case"?

- If a Node refers to a next Node, and the next Node refers to another next Node, then *when does it end?*
- Recursive properties are terminated with a special value called **null**.
	- It is a "reference to nowhere" that you can read as "this property refers to nothing."
- Our linked lists are "**null** terminated".

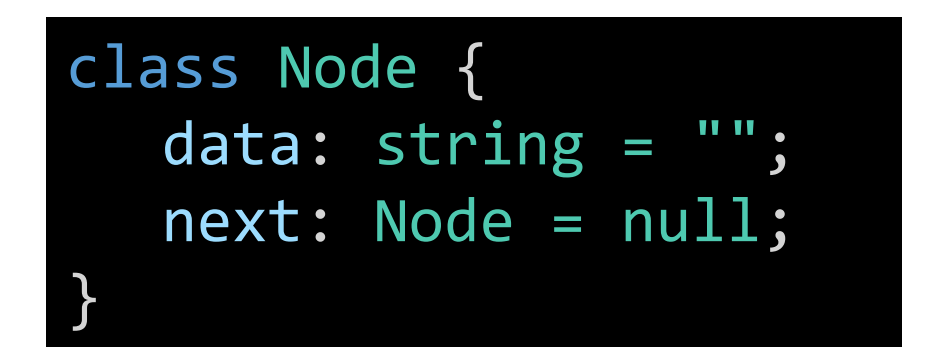

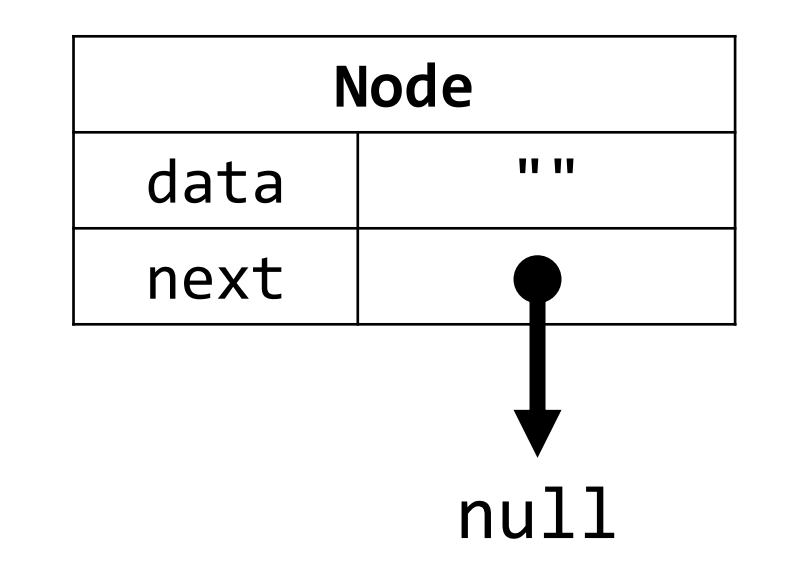

## Hands-on: Constructing a Linked List Node-by-Node

- Open 00-node-app.ts
- 1. Before you begin, understand the two Nodes already constructed. Try diagramming these out on paper.
- 2. At TODO #1 Construct a new Node object with the properties described in the comments. Assign it to head.
- 3. At TODO #2 Print the value of the last Node in the list that should now contain the data "C".
- Check-in when you've got UNC printing out!

## Costs of not abstracting away details...

- The last hands-on suffers from two important problems:
- 1. It's cumbersome and error prone to construct a linked list by manipulating the properties of its nodes directly.
- 2. Our program now depends on the details of the Node class' properties. Changing the implementation of Node would permeate all aspects of our program that relied upon a Node.
- These are the costs of programming at the wrong level of abstraction.
- Let's try working with the abstract concept of a "list" instead...

#### What is a Linked List?

1. A **List** may be empty

2. A List may be a sequence of one or more values of the same type

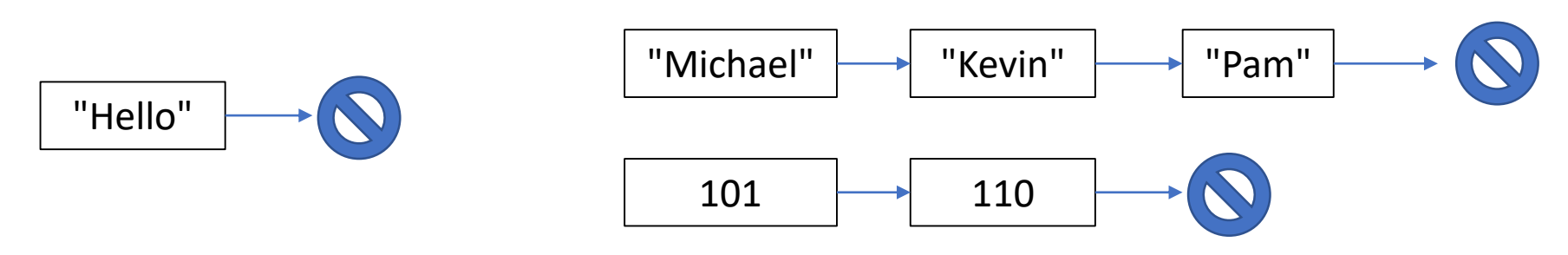

- 3. Each item in a List is called a **Node**
- 4. The end of a List is marked by a special value called **null**

## What can you *do* with a list?

- 1. You can *construct* a new node at the front of another list • via the *cons* function
- 2. You can ask a list for its first value
	- via the *first* function
- 3. You can ask a list for a sub-list of itself, excluding the first value
	- via the *rest* function
- That's it! By default, these are the only operations you can do with a list!
	- These are all the capabilities you *need.*
	- Using these simple operations, you will write more advanced functions, or abstractions, to perform more sophisticated tasks with lists.

### **cons**-tructing a list, value-by-value (1/2)

- The function **cons** is short for "construct List".
- The **cons** function requires 2 parameters:
	- 1. The value you are adding on to the front of the List
	- 2. The List you are adding the value onto
- The **cons** function *returns* a new List with the value added to the front.

## The **cons** function usage (2/2)

• Construct a list with a single Node in it

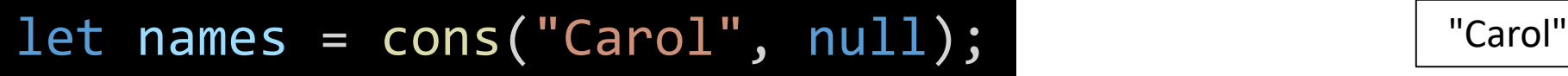

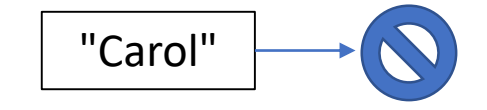

• Construct a list with two values in it

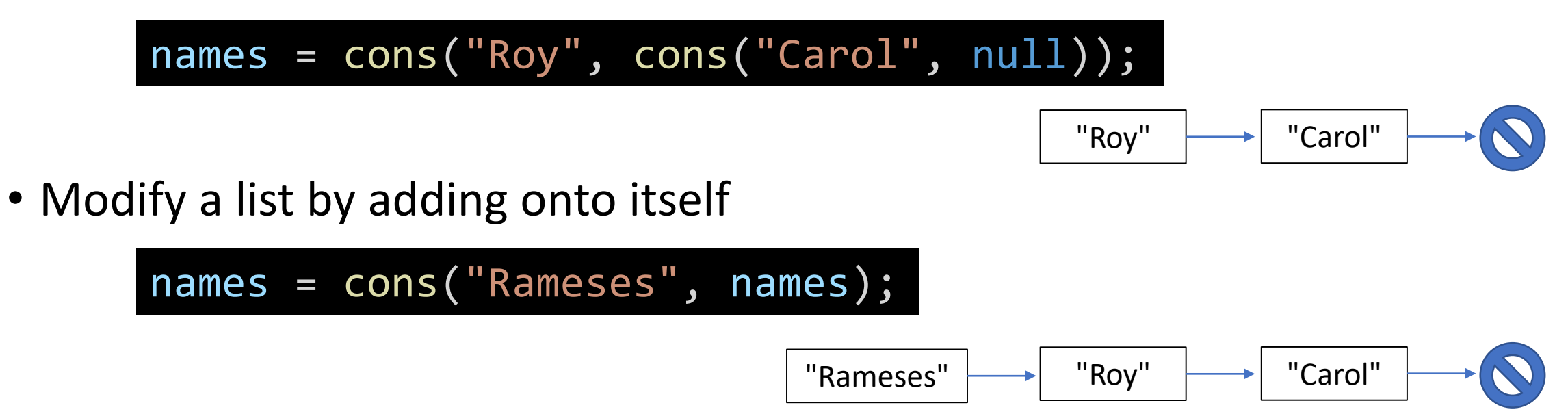

#### Follow-along: 01-list-abstraction-app.ts

let list =  $cons("N", cons("C", null));$ print(toString(list));

// TODO: cons U onto list  $list = cons("U", list);$ print(toString(list));

#### The **first** function returns the first value of a list

- The List function **first** returns the first value in a non-empty list • Warning: the first function *will* error if given an empty List
- The **first** function requires one parameter: a *non-empty* list
- Usage:

let series =  $cons(10, cons(20, cons(30, null)))$ ; print(**first(series**)); 10

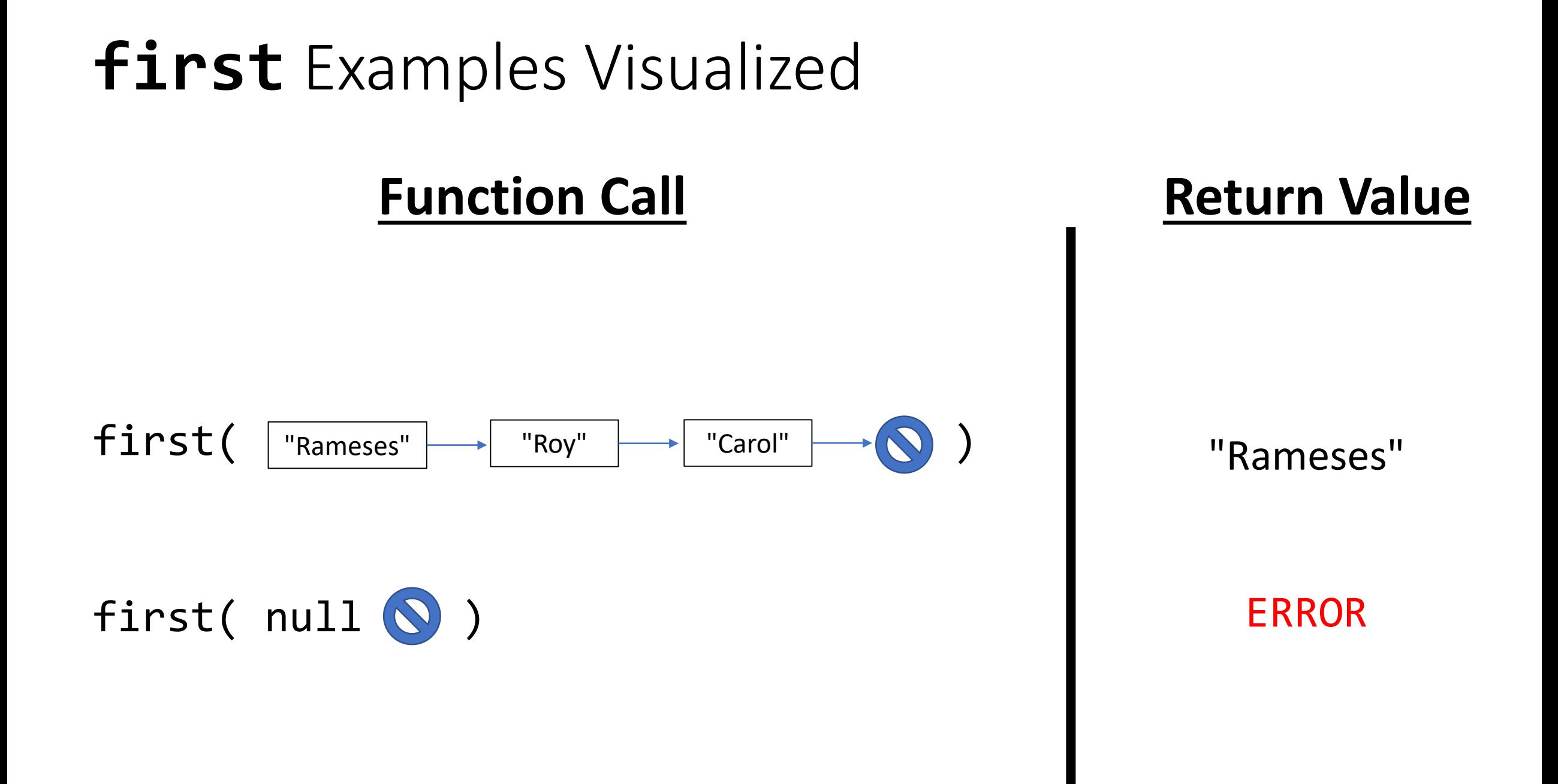

#### The **rest** function returns a sub-List, w/o first value

- The function **rest** returns a list with every value except the first
	- Warning: the rest function *will* error if given an empty List
- The **rest** function requires one parameter: a non-empty List.
- Usage:

let series =  $cons(10, cons(20, cons(30, null)))$ ;  $print(toString(**rest(series))**)$ ; 20  $\rightarrow$  30  $\rightarrow$  null

### **rest** Examples Visualized

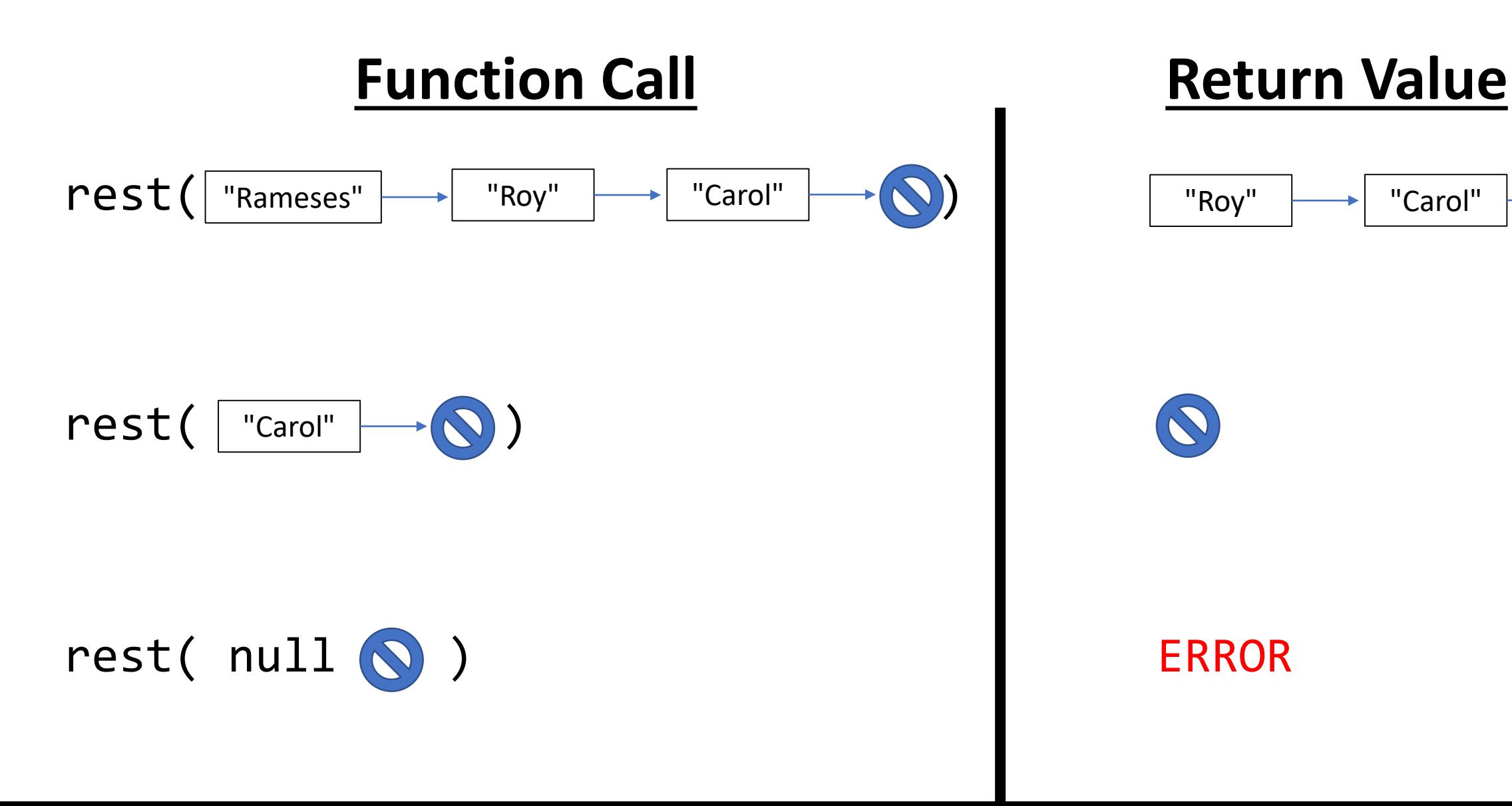

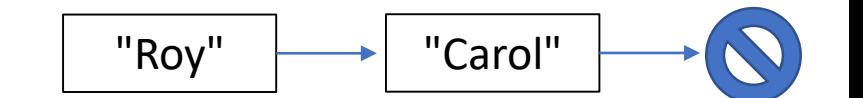

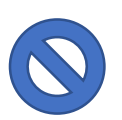

### Follow-Along: Print the  $2^{nd}$  &  $3^{rd}$  Entries in the List

// TODO: Print the 2nd and 3rd Values print(first(rest(list))); print(first(rest(rest(list))));

#### How are cons, first, and rest implemented?

- They're defined in list.ts
- These are very simple functions!
- What's the big deal?
- We've addressed the two shortcomings of our initial example! How?

```
/* Constructor */
export let cons = (data: string, next: Node): Node => {
   let n = new Node();n.data = data;
   n.next = next;return n;
};
/* Selectors */
export let first = (n: Node): string \Rightarrow \{return n.data;
};
export let rest = (n: Node): Node => {return n.next;
};
```
## Barriers of Abstraction (1 / 2)

- To build complex systems you must manage complexity by abstracting away or "hiding" implementation details
- **Abstraction barriers** are common across all engineering disciplines
	- Fundamental to organizational management, too!
- Code on one side of an abstraction barrier knows nothing about what's on the other side.

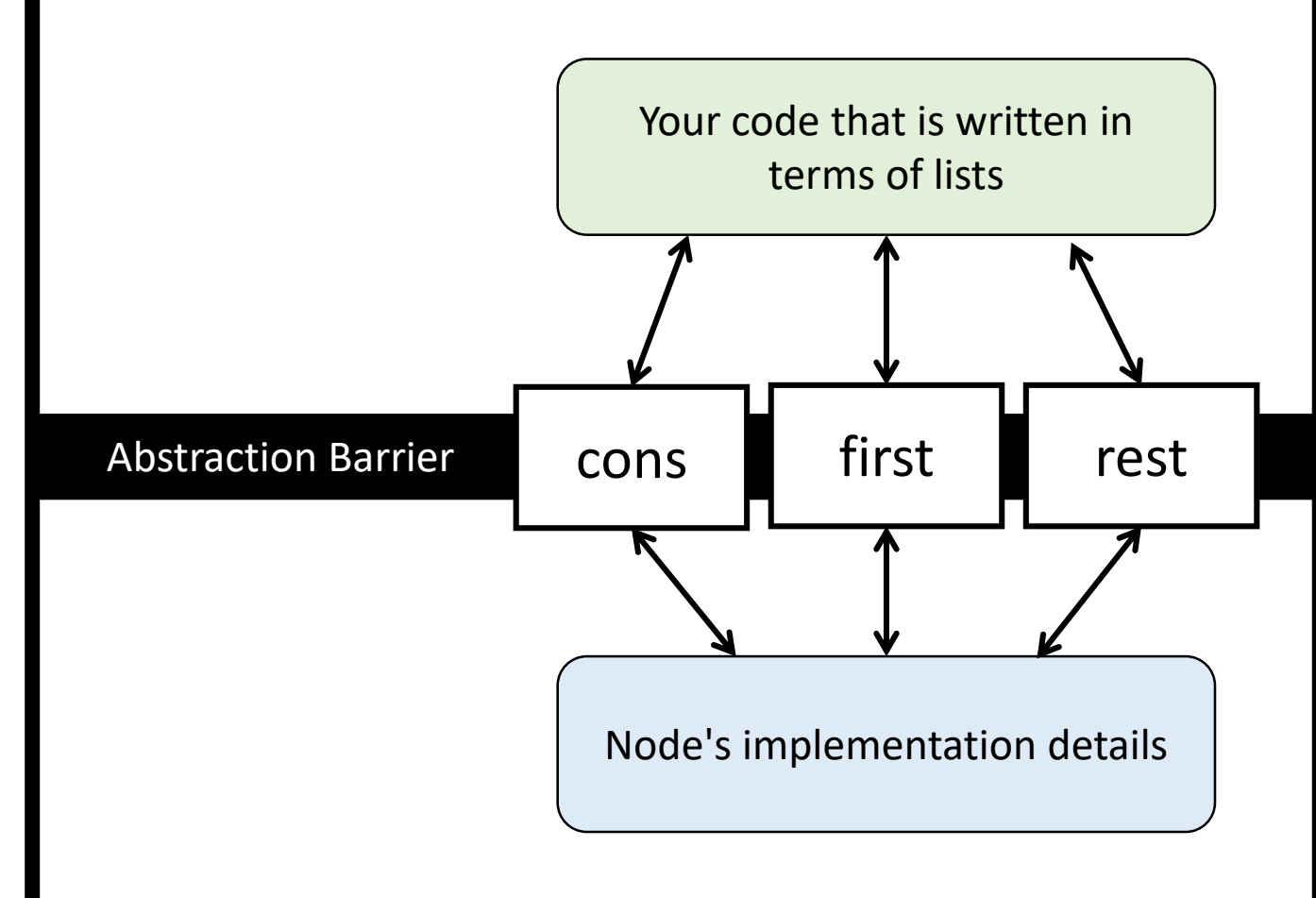

## Barriers of Abstraction (2 / 2)

- In our example, the **abstraction barrier** are the cons, first, rest.
- By writing code that *only* depends on these three functions we:
- 1. Simplify our code and avoid having to do all the bookkeeping.
- 2. Make it possible to change or improve code on either side of the abstraction barrier *independent of the other side*.
- Thus, we've solved our two problems with the opening example! In large scale software projects you will find many *layers of abstraction* each separated by a barrier.

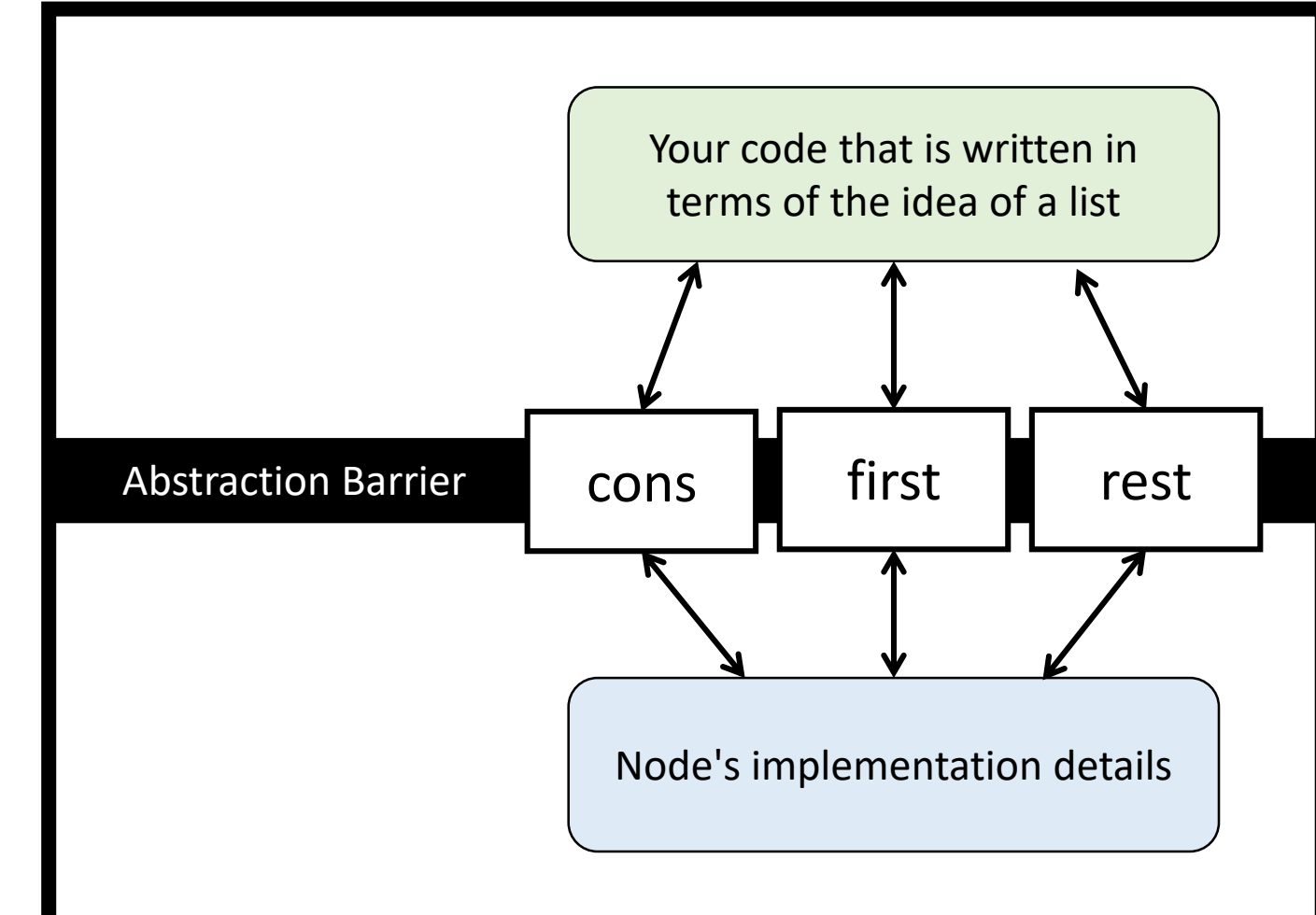

#### Graded PollEv Questions Thursday

- Bring 1 page of notes on this slide deck
- Questions will be re: recursion and recursive data types